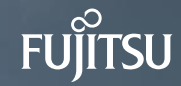

# Amit Kapila

PostgreSQL Committer and Major Contributor

# Evolution of the OSS database PostgreSQL

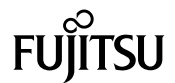

- Ongoing version upgrades once a year
- Enhanced support for large volume data in recent years

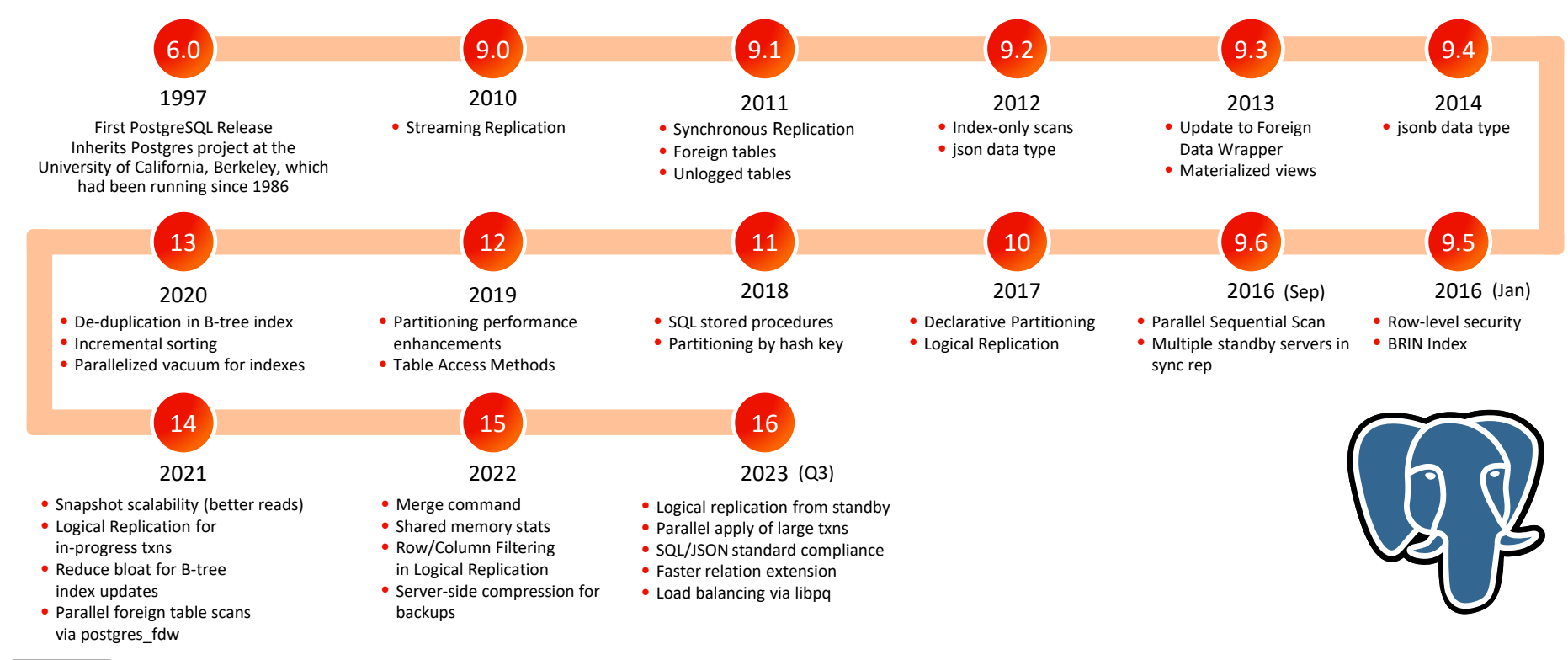

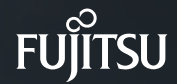

# Agenda

- Key features and performance improvements in PostgreSQL 16
- PostgreSQL 17 and beyond

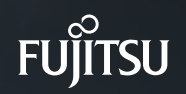

# Agenda

- $\odot$  Key features and performance improvements in PostgreSQL 16
- PostgreSQL 17 and beyond

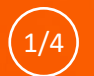

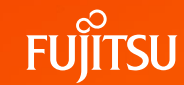

Allows to filter the data based on origin during replication

CREATE PUBLICATION mypub FOR ALL TABLES; CREATE SUBSCRIPTION mysub CONNECTION 'dbname=postgres' PUBLICATION mypub WITH (origin = none);

- This can be used to setup n-way logical replication and that will prevent loops when doing bi-directional replication
- Allow logical decoding from standby
	- This requires wal  $level = logical$  on both primary and standby
	- This can be used for workload distribution by allowing subscribers to subscribe from standby when primary is busy

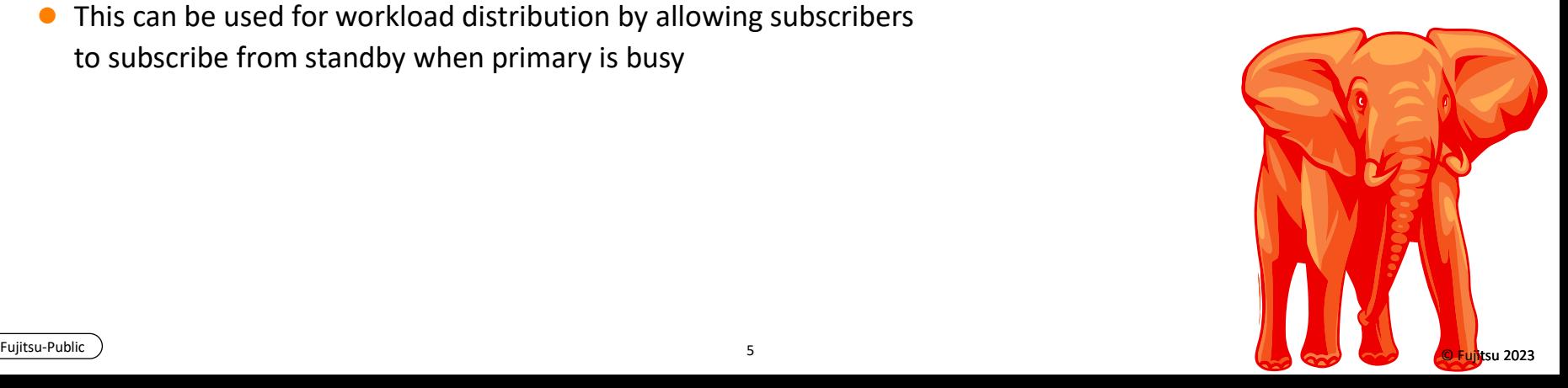

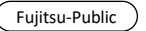

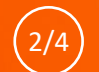

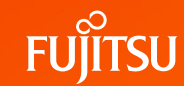

Allow apply process to perform operations with the table owner's privileges

CREATE SUBSCRIPTION mysub CONNECTION ... PUBLICATION mypub WITH (run as owner = false);

- Allow non-superusers to create subscription
	- The non-superusers must have been granted pg\_create\_subscription role
	- The non-superusers are required to specify a password for authentication
	- The superusers can set password\_required = false for non-superusers that own the subscription

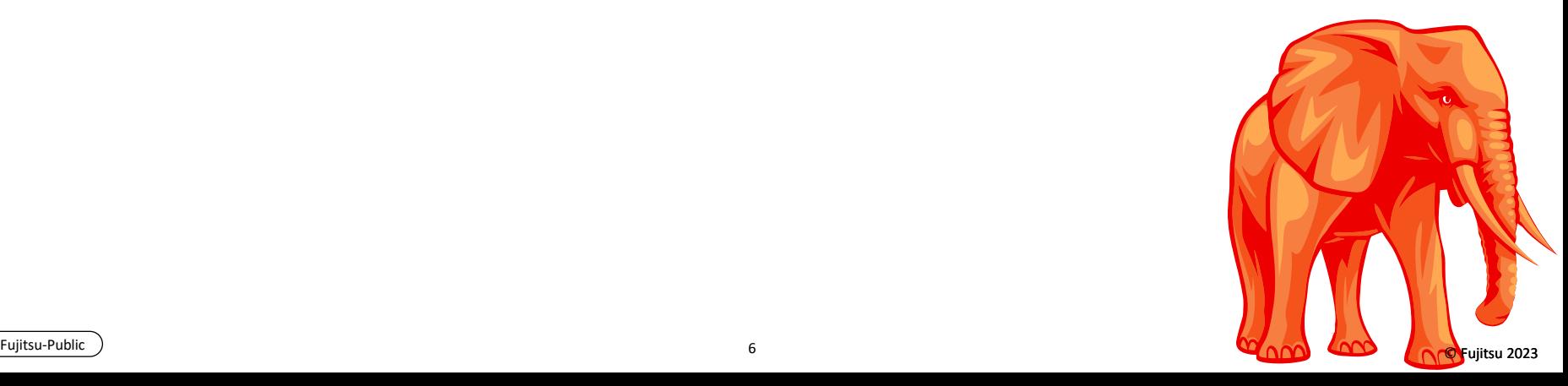

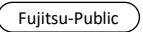

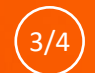

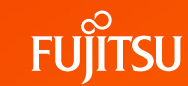

Allow the large transactions to be applied in parallel

CREATE SUBSCRIPTION mysub CONNECTION ... PUBLICATION mypub WITH (streaming = parallel);

- Performance improvement in the range of 25-40% has been [observed](https://www.postgresql.org/message-id/CAJpy0uBm0%2ByZs%2B7emKCp2%2BRdvA3Gy_SW0aLfntfHvcEiWq_5Ew%40mail.gmail.com)
- Each large transaction is assigned to one of the available workers. The worker remains assigned until the transaction completes
- max parallel apply workers per subscription indicates the maximum number of parallel apply workers per subscription
- Allow logical replication to copy tables in binary format

CREATE SUBSCRIPTION mysub CONNECTION ... PUBLICATION mypub WITH (binary = true);

Copying tables in binary format may reduce the time spent, depending on column types

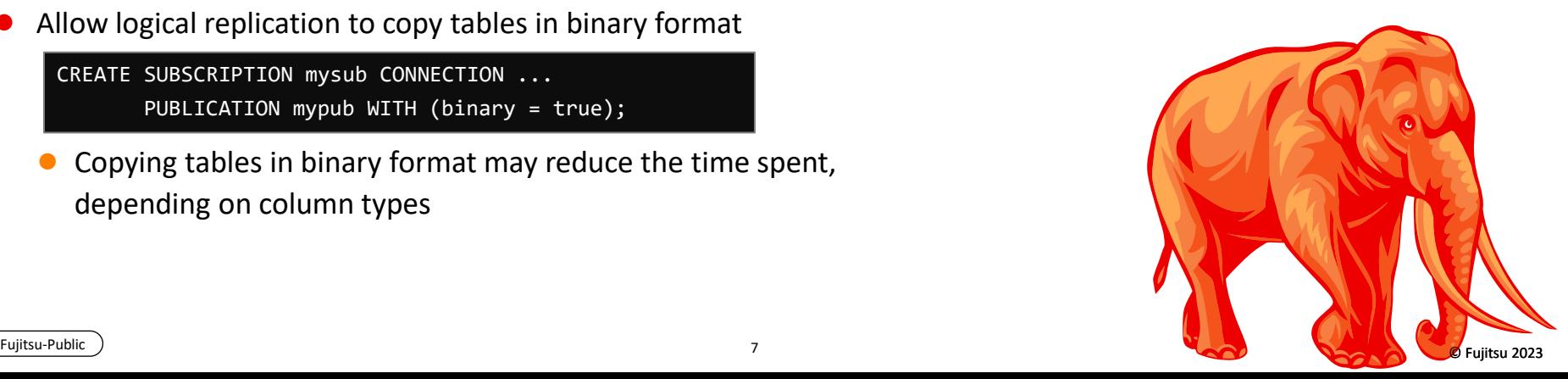

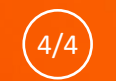

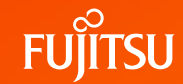

- Allow the use of indexes other than PK and REPLICA IDENTITY on the subscriber
	- Using REPLICA IDENTITY FULL on the publisher can lead to a full table scan per tuple change on the subscriber when REPLICA IDENTITY or PK index is not available
	- The index that can be used must be a btree index, not a partial index, and it must have at least one column reference
	- The performance improvement is proportional to the amount of data in the table

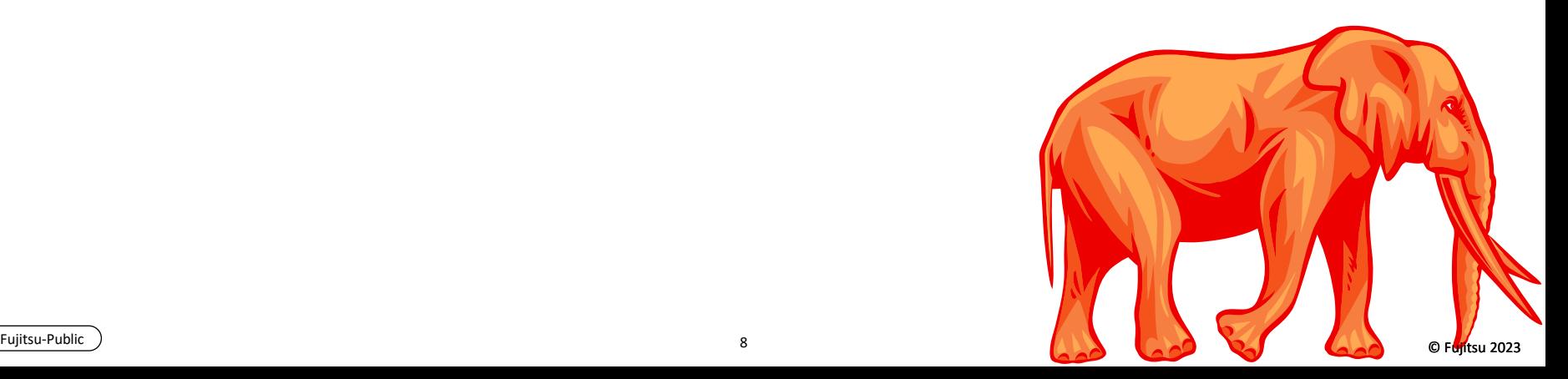

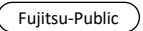

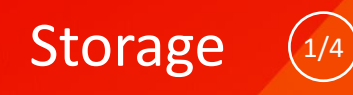

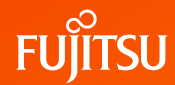

- **Faster relation extension** 
	- Provides significant improvement (3X for 16 clients) for concurrent COPY into a single relation
	- Previously, while holding the relation extension lock, we used to:
		- Acquiring a victim buffer for the new page. This may further require writing out the old page contents including possibly needing to flush WAL
		- We write a zero page during the extension, and then later write out the actual page contents. This can nearly double the write rate
	- Now, the relation extension lock is held just for extending the relation
- Allow HOT updates if only BRIN-indexed columns are updated
	- We still update BRIN-index if the corresponding columns are updated
	- This does not apply to attributes referenced in index predicates, an update of such attribute always disables HOT

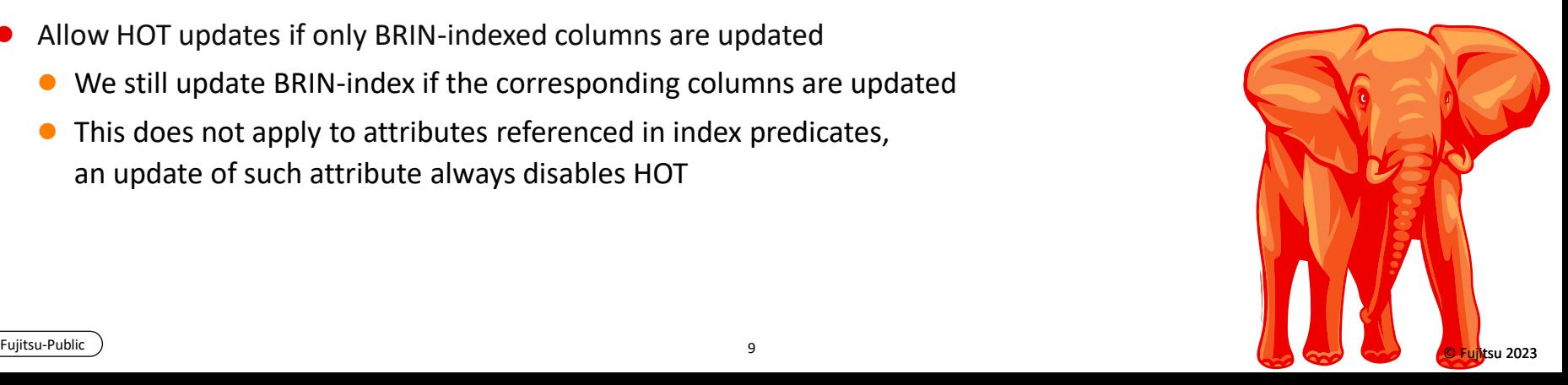

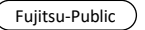

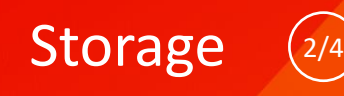

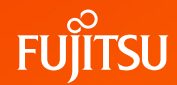

- Direct I/O
	- This allows to ask the kernel to minimize caching effects for relation data and WAL files
	- Currently this feature reduces performance and is not intended for end users, so disabled by default
	- Can enable by GUC debug io direct
		- Valid values: data, wal, wal\_init
	- The further plan is to introduce our own I/O mechanisms, read-ahead, etc. to replace the facilities the kernel disables with this option.
	- Align all I/O buffers at 4096 to have a better performance with direct I/O
- Allow freezing at page level during vacuum
	- This reduces the cost of freezing by reducing WAL volume

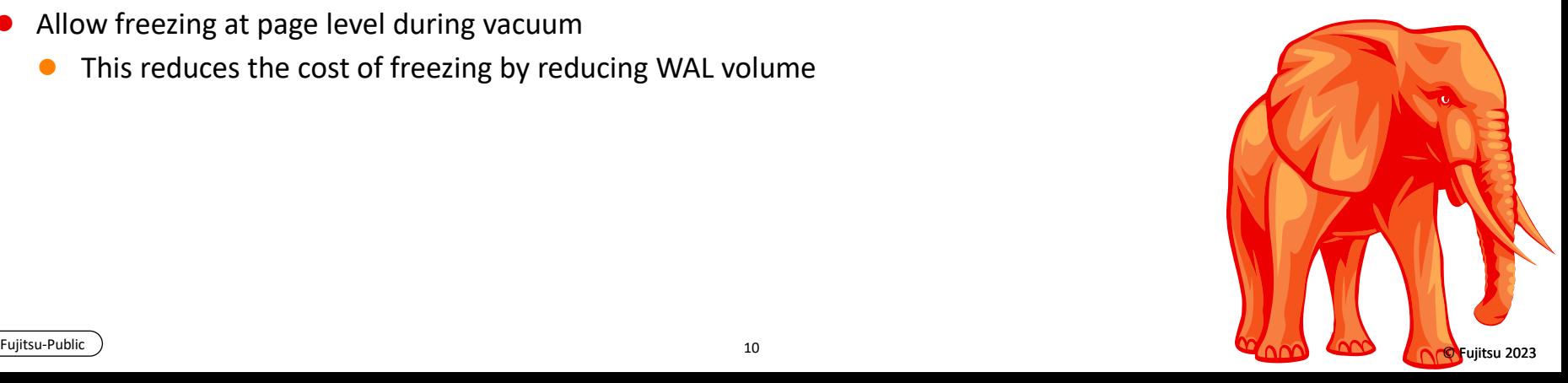

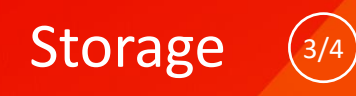

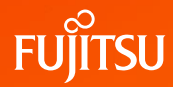

- pg stat io view to show detailed I/O statistics
	- It contains one row for each combination of backend type, target I/O object, and I/O context, showing clusterwide I/O statistics
	- Example of backend types: background worker, autovacuum worker, checkpointer, etc.
	- Possible type of target I/O objects: Permanent or Temporary relations
	- Possible values of I/O context: normal, vacuum, bulkread, bulkwrite
	- It tracks various I/O operations like reads, writes, extends, hits, evictions, reuses, fsyncs
	- A high evictions count can indicate that shared buffers should be increased
	- Large numbers of fsyncs by client backends could indicate misconfiguration of shared buffers or misconfiguration of the checkpointer
	- The stats doesn't differentiate between data which had to be fetched from disk and that which already resided in the kernel page cache

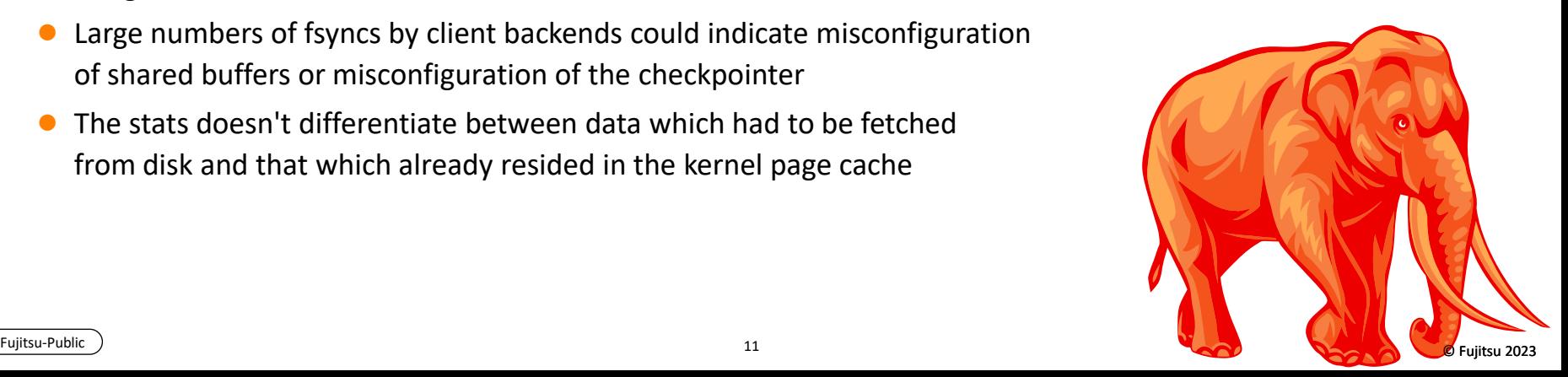

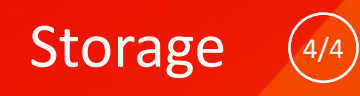

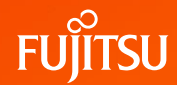

- Allow Vacuum/Analyze to specify buffer usage limit
	- A new option BUFFER\_USAGE\_LIMIT has been added
	- This allows user to control the size of shared buffers to use
	- Larger values can make vacuum run faster at the cost of slowing down other concurrent queries
	- vacuum\_buffer\_usage\_limit (GUC) allows another way to control but BUFFER\_USAGE\_LIMIT would take precedence
	- GUC allows even autovacuum to use the specified limit
	- Add --buffer-usage-limit option to vacuumdb

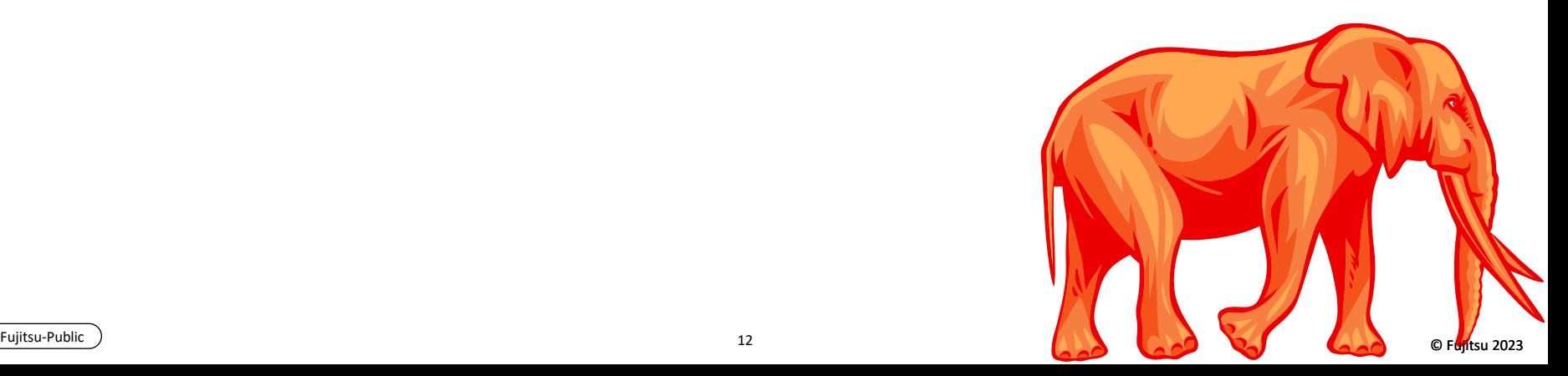

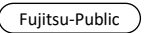

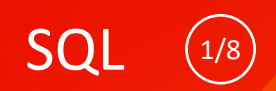

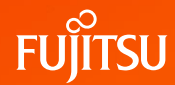

Improves general support for text collations, which provide rules for how text is sorted

CREATE COLLATION en\_custom (provider = icu, locale = 'en', rules =  $\overline{a}$  <  $\overline{g}'$ );

- $\bullet$  This places  $\frac{g}{g}$  fter a a fore b
- See speciencations for details
- New options are added to CREATE COLLATION, CREATE DATABASE, createdb, and initdb to set the rules
- Allows ICU to be the default collation provider
	- The decision to make it default is still under discussion
- Adds support for the predefined Unicode and ucs basic collations

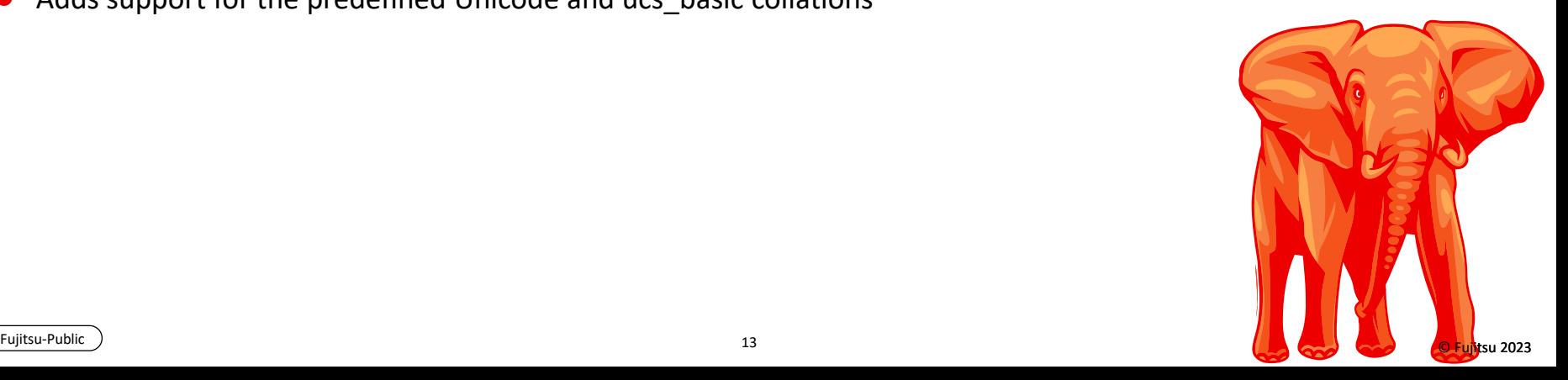

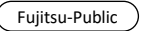

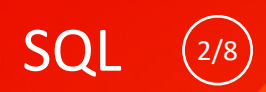

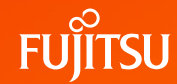

- SQL/JSON standard-conforming constructors for JSON types
	- JSON\_ARRAY()
- Constructs a JSON array from either a series of value\_expression parameters or from the results of query\_expression

JSON\_ARRAYAGG()

Behaves in the same way as json\_array but as an aggregate function so it only takes one value\_expression parameter

JSON\_OBJECT()

Constructs a JSON object of all the key/value pairs given, or an empty object if none are given

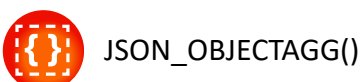

Behaves like json\_object, but as an aggregate function, so it only takes one key expression and one value expression parameter

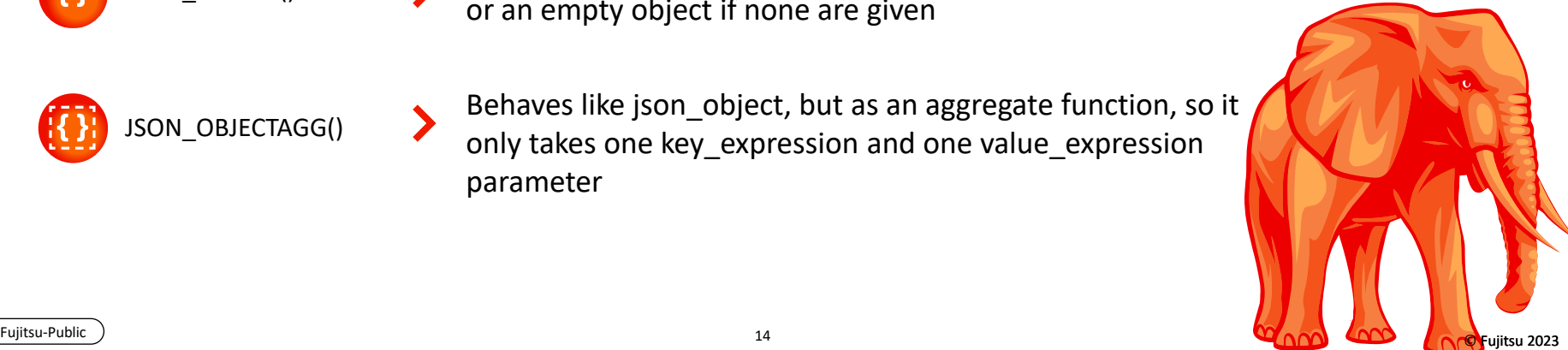

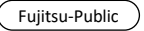

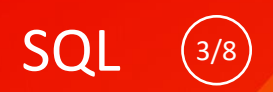

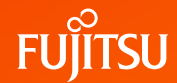

● SQL/JSON standard-conforming constructors for JSON types

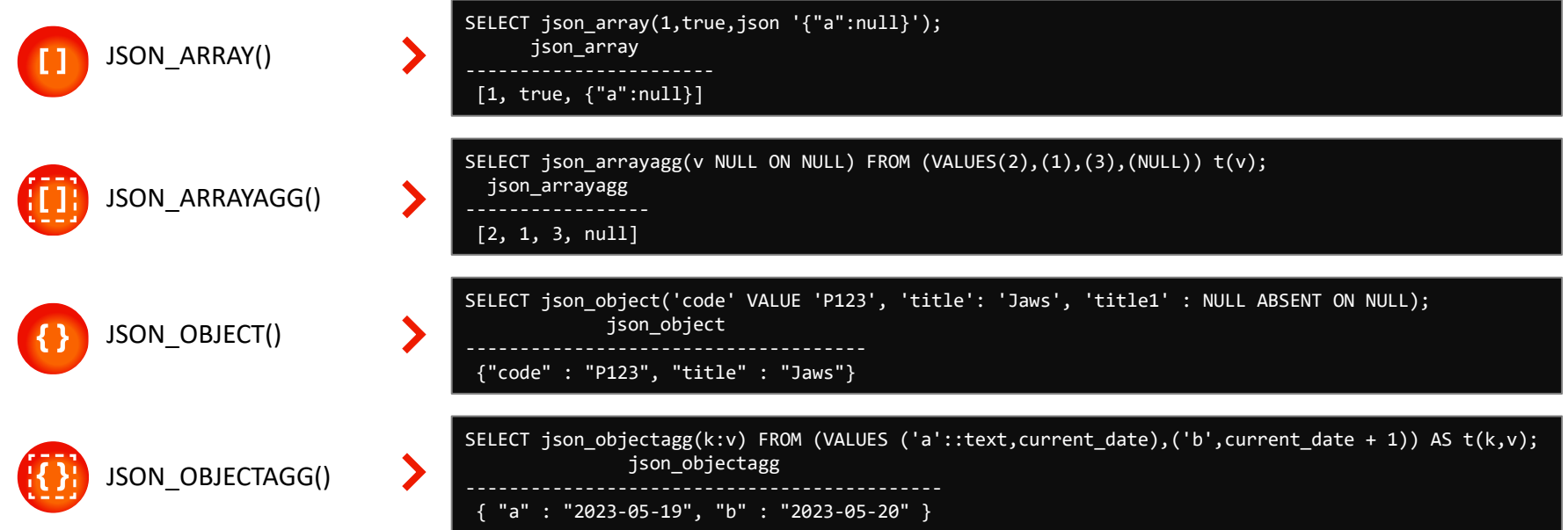

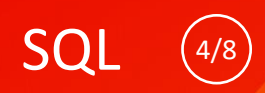

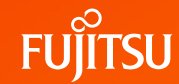

- Introduce SQL standard IS JSON predicate
	- IS JSON [VALUE]
	- IS JSON ARRAY
	- IS JSON OBJECT
	- IS JSON SCALAR

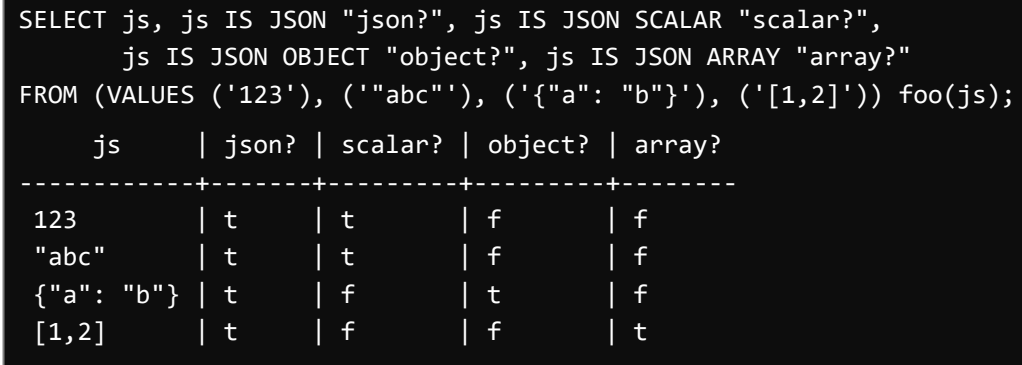

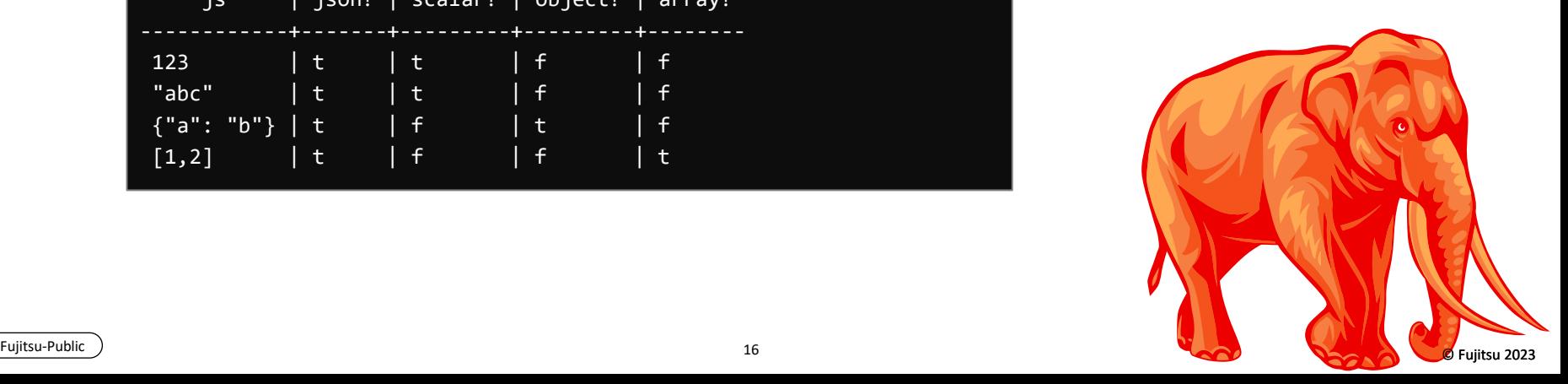

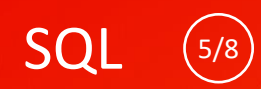

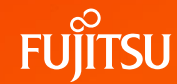

Parallel Hash Full Join

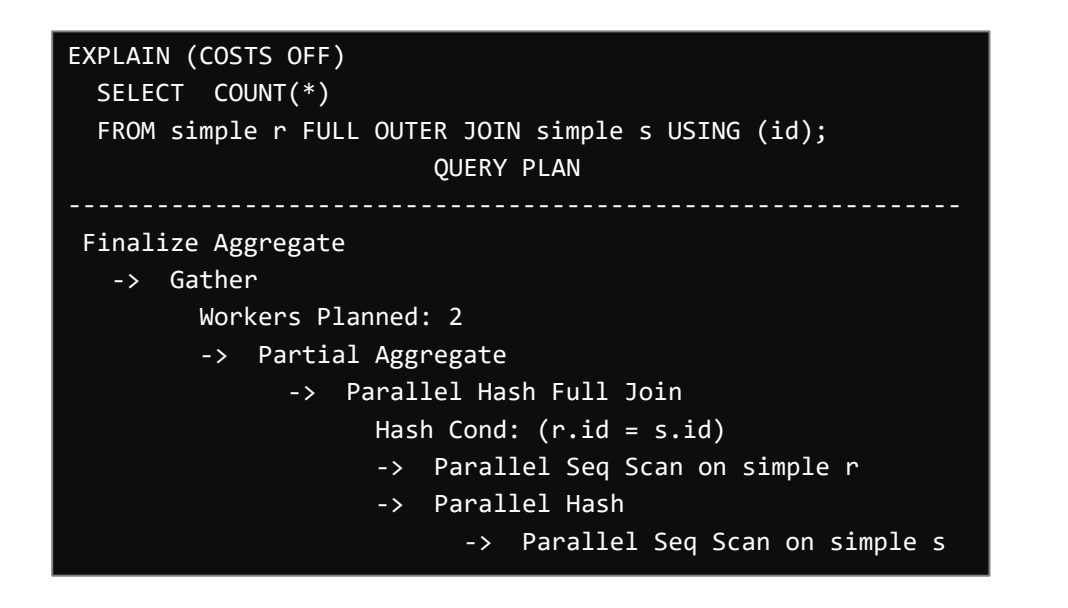

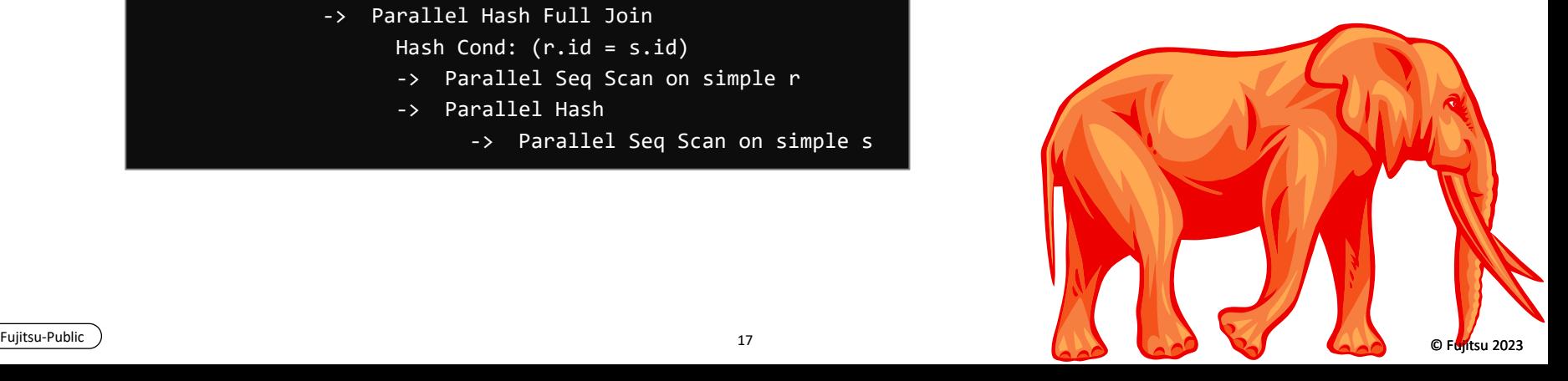

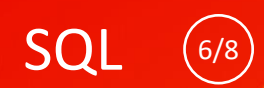

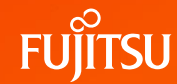

● Allow parallel aggregate on string\_agg and array\_agg

```
EXPLAIN (COSTS OFF) 
 SELECT y, string_agg(x::text, ',') AS t, array_agg(x) AS a 
  FROM pagg_TEST GROUP BY y;
                   QUERY PLAN
Finalize HashAggregate
   Group Key: y
   -> Gather
        Workers Planned: 2
         -> Partial HashAggregate
              Group Key: y
               -> Parallel Seq Scan on pagg_test
```
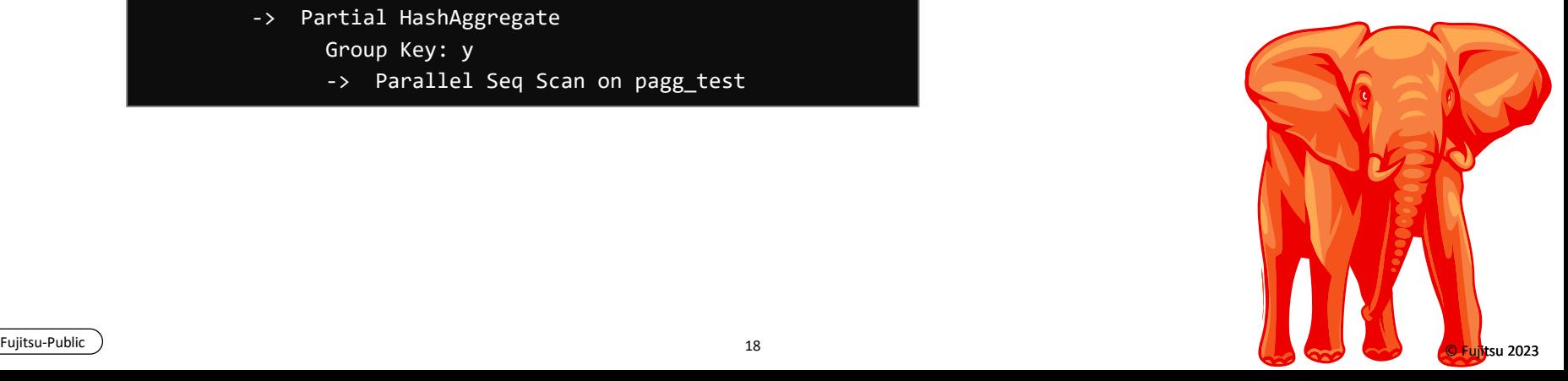

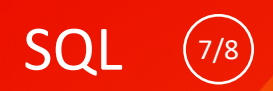

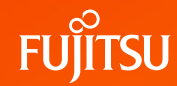

- Allow aggregates having ORDER BY or DISTINCT to use pre-sorted data
	- Previously, we always needed to sort tuples before doing aggregation
	- Now, an index could provide pre-sorted input which will be directly used for aggregation

```
EXPLAIN (COSTS OFF) 
  SELECT SUM(c1 order by c1), MAX(c2 ORDER BY c2) FROM presort test;
                          QUERY PLAN
 Aggregate
   -> Index Scan using presort_test_c1_idx on presort_test
SET enable presorted aggregate=off;
EXPLAIN (COSTS OFF) 
  SELECT SUM(c1 ORDER BY c1), MAX(c2 ORDER By c2) FROM presort test;
           QUERY PLAN
                   --------------------------------
 Aggregate
   -> Seq Scan on presort test
```
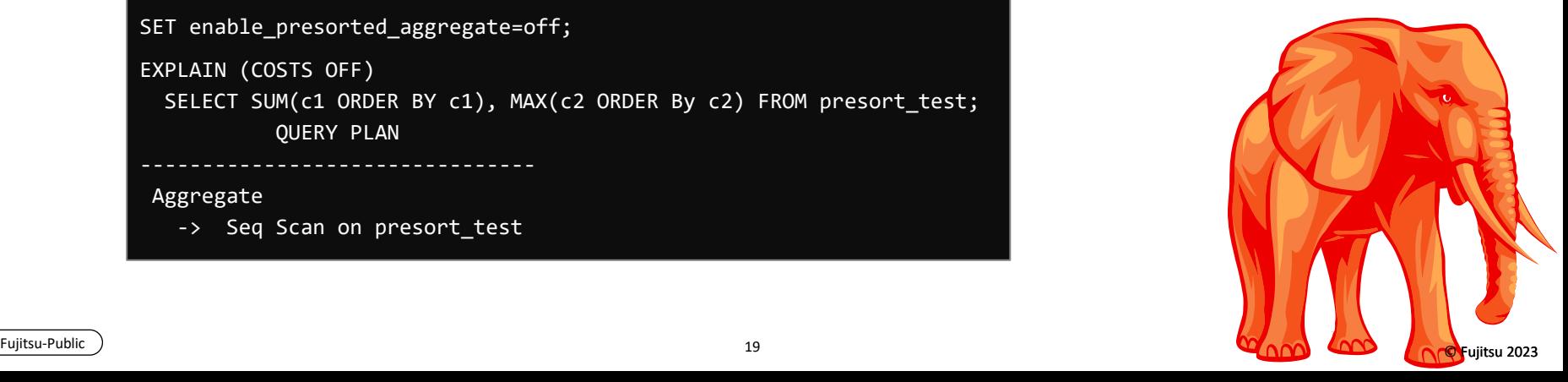

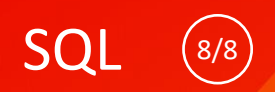

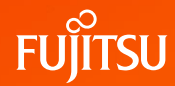

- Cache the last found partition for RANGE and LIST partition lookups
	- This reduces the overhead of bulk-loading into partitioned tables where many consecutive tuples belong to the same partition
- Allow left join removals and unique joins on partitioned tables

```
CREATE TEMP TABLE a (id int PRIMARY KEY, b_id int);
CREATE TEMP TABLE parted_b (id int PRIMARY KEY) PARTITION BY RANGE(id);
CREATE TEMP TABLE parted_b1 PARTITION OF parted_b FOR VALUES FROM (0) TO (10);
EXPLAIN (COSTS OFF)
 SELECT a.* FROM a LEFT JOIN parted_b pb ON a.b_id = pb.id;
  QUERY PLAN 
 Seq Scan on a
```
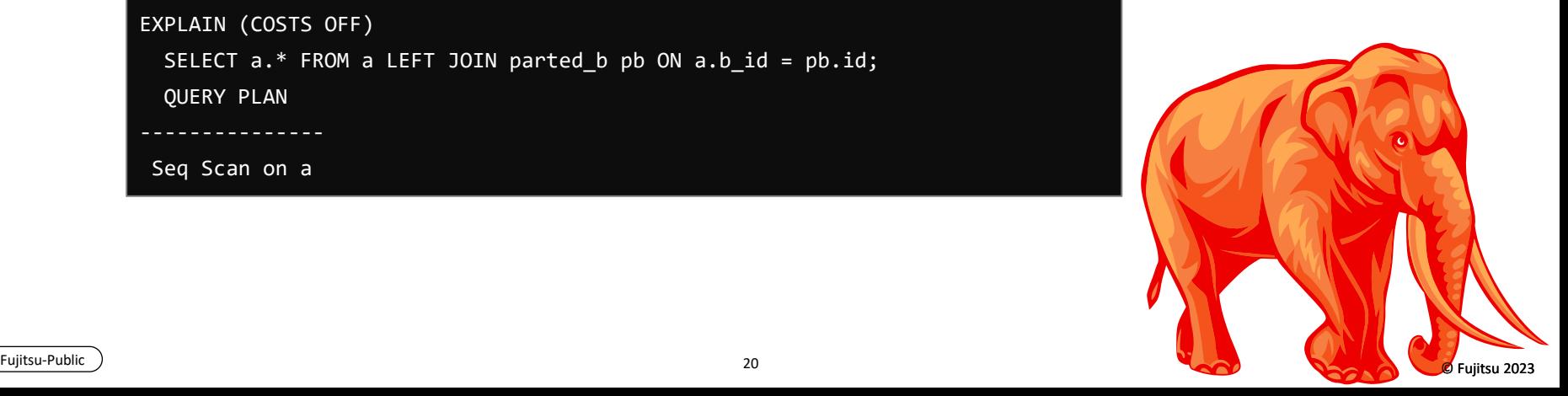

# Security/privileges

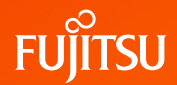

- Avoid the need to grant superuser privileges for following
	- pg\_maintain allows executing VACUUM, ANALYZE, CLUSTER, REFRESH MATERIALIZED VIEW, REINDEX, and LOCK TABLE on all relations
	- Alternatively, one can grant MAINTAIN privilege to users
	- reserved\_connections provides a way to reserve connection slots for non-superusers

- pg\_use\_reserved\_connections allows the use of connection slots reserved via reserved connections
- Add support for Kerberos credential delegation
	- This allows the PostgreSQL server to then use those delegated credentials to connect to another service, such as with postgres\_fdw or dblink or theoretically any other service which is able to be authenticated using Kerberos

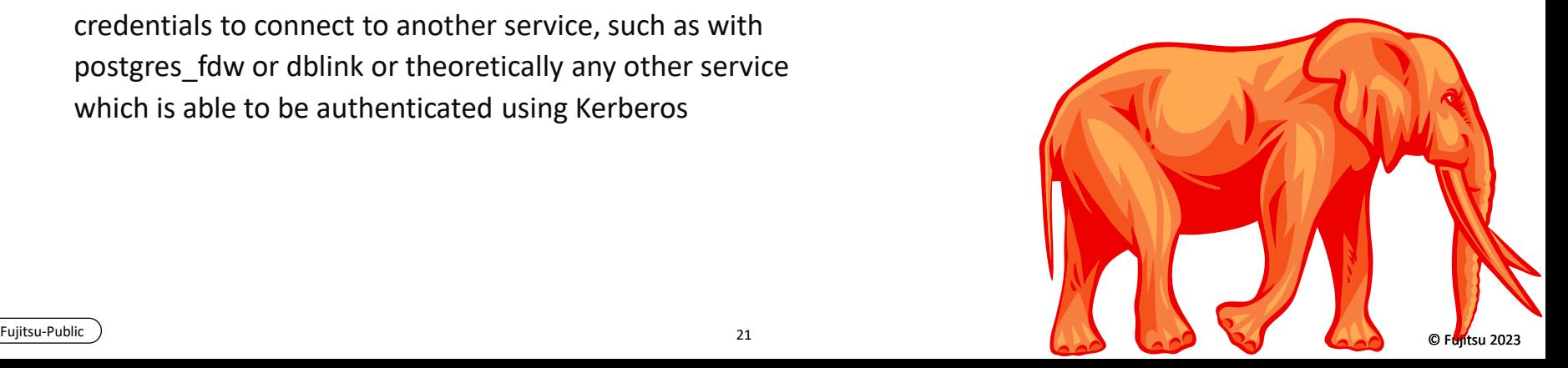

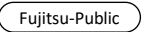

# Security/privileges

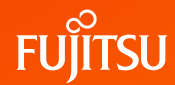

- A new libpq connection option require auth to specify a list of acceptable authentication methods
	- The following methods may be specified: password, md5, gss, sspi, scram-sha-256, none

- This can also be used to disallow certain authentication methods with the addition of a  $\left( \right)$  prefix before the method
- If the server does not present one of the allowed authentication requests, the connection attempt done by the client fails

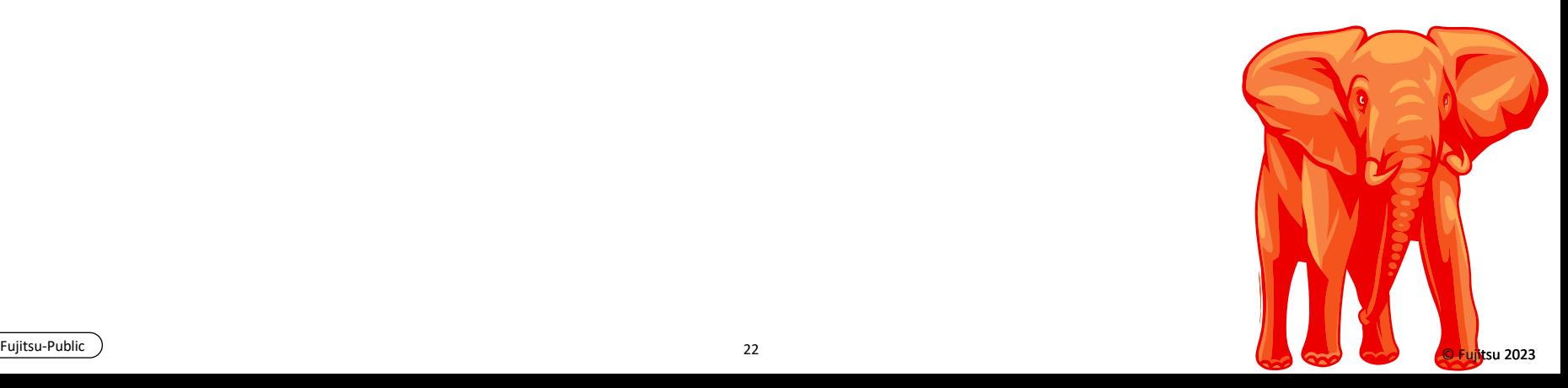

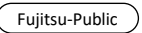

# Security/privileges

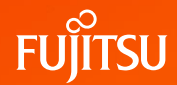

- Introduce GRANT ... SET option
	- The SET option, if it is set to TRUE, allows the member to change to the granted role using the SET ROLE command
	- To create an object owned by another role or give ownership of an existing object to another role, you must have the ability to SET ROLE to that role
	- Otherwise, commands such as ALTER ... OWNER TO or CREATE DATABASE ... OWNER will fail

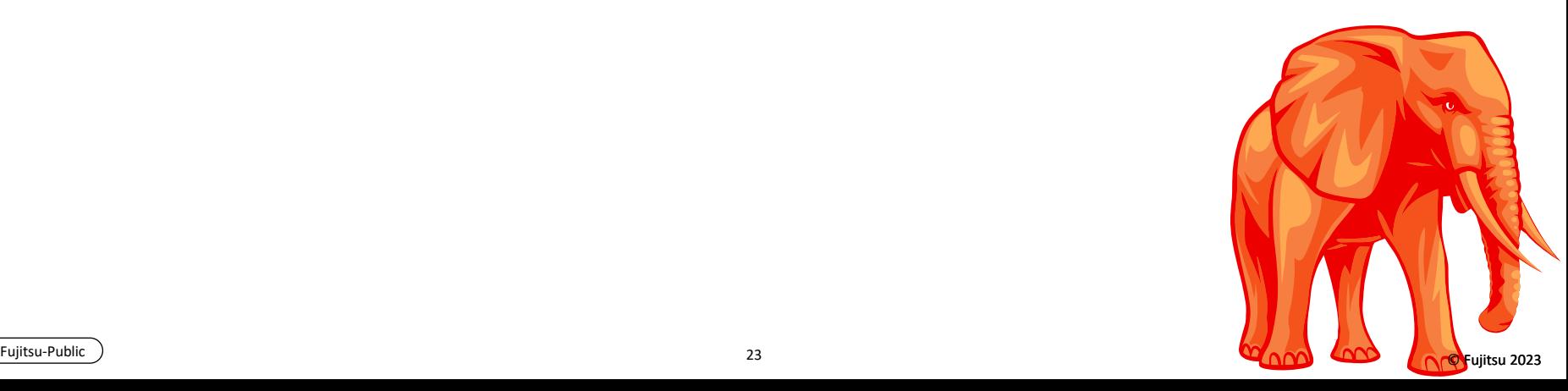

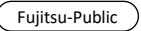

#### Miscellaneous performance improvements

- Support for CPU acceleration using SIMD for both x86 and ARM architectures
	- Optimizations for processing ASCII and JSON strings, and subtransaction searches
- Connection load balancing in libpq
	- load\_balance\_hosts = random allows hosts and addresses will be connected to in random order
	- This parameter can be used in combination with target session attrs to load balance over standby servers only
	- It is recommended to also configure a reasonable value for connect timeout to allow other nodes to be tried when the chosen one is not responding
- Added LZ4 and Zstandard compression options to pg\_dump
- Allow COPY into foreign tables to add rows in batches
	- This is controlled by the postgres\_fdw batch\_size option

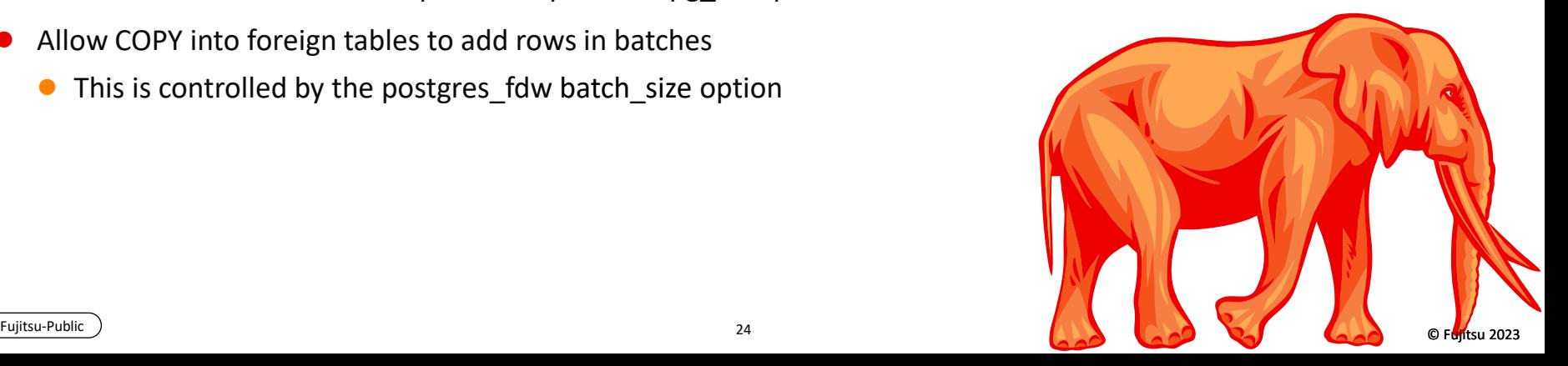

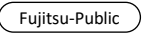

#### Miscellaneous performance improvements

- Improve performance of pg\_strtointNN functions
	- Testing has shown about 8% speedup of COPY into a table containing 2 INT columns
- Improve speed of hash index builds
	- In initial data sort, if the bucket numbers are the same then next sort on hash value
	- Speedup hash index builds by skipping needless binary searches
	- Hash Index build speed up by 5-15%
- Improve performance of and reduce overheads of memory management
	- Reduce the header size for each allocation from 16 or more bytes to 8 bytes
	- Improve the performance of the slab memory allocator which is used to allocate memory during logical decoding

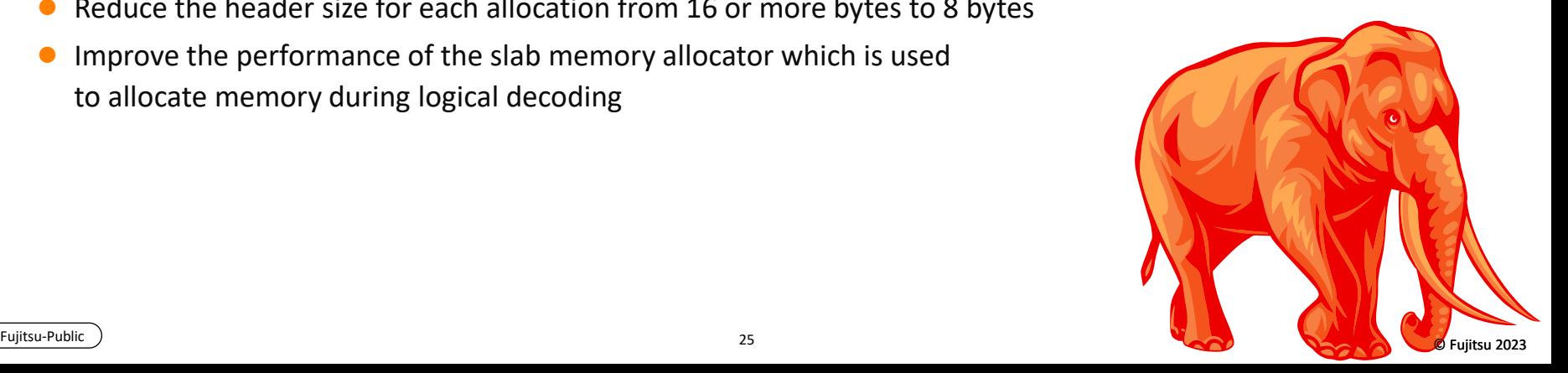

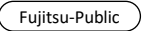

# **Compatibility**

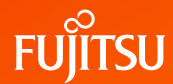

- Supports a minimum version of Windows 10 for Windows installations
- Removes the promote\_trigger\_file option to enable the promotion of a standby
	- Users should use the pg\_ctl promote command or pg\_promote() function to promote a standby
- Remove the server variable vacuum defer cleanup age
	- This has been unnecessary since hot standby feedback and replication slots were added.
- Remove libpq support for SCM credential authentication
- Introduced the Meson build system, which will ultimately replace Autoconf

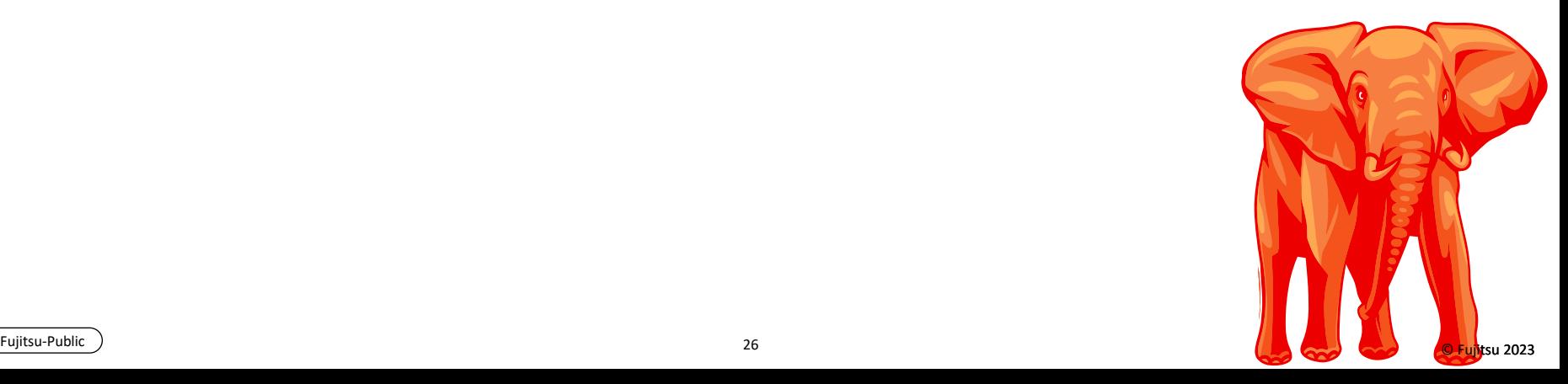

#### Changes in PostgreSQL 16

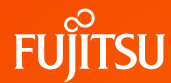

● The full list of new/enhanced features and other changes can be found [here](https://www.postgresql.org/docs/devel/release-16.html)

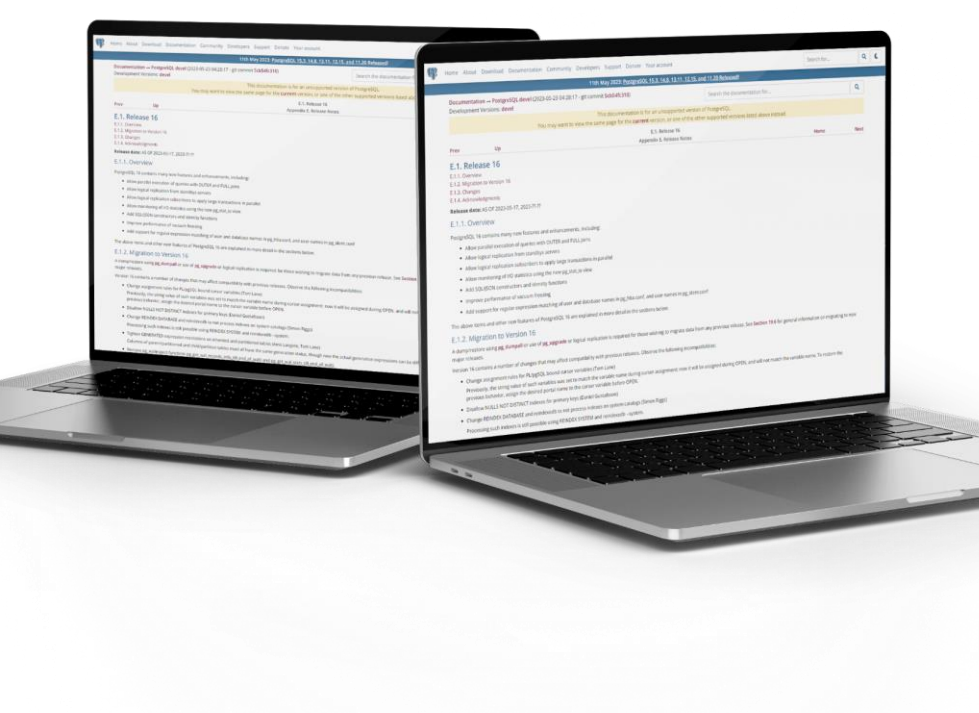

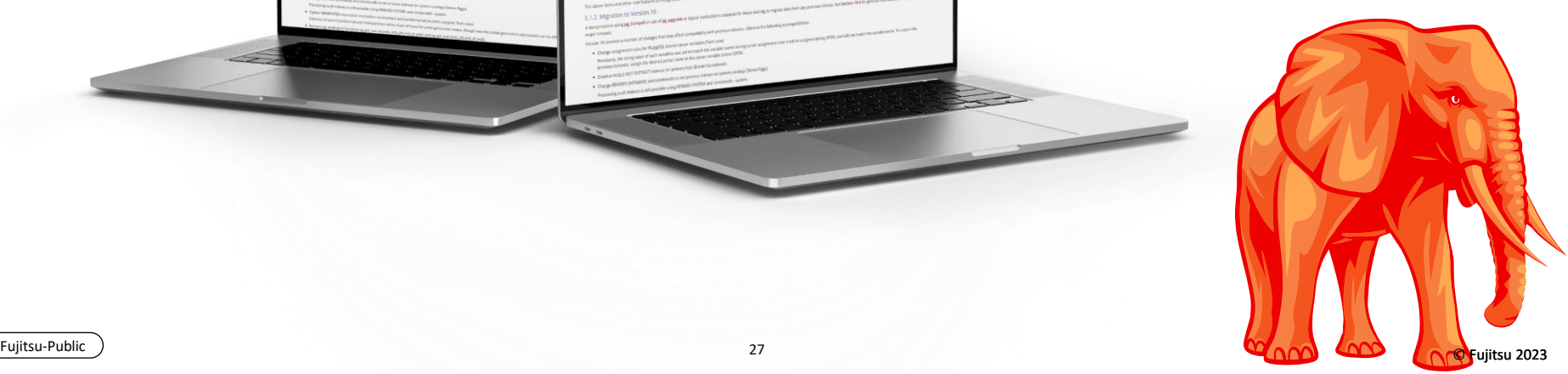

 $\bigoplus$ 

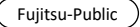

# Agenda

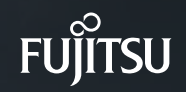

- Key features and performance improvements in PostgreSQL 16
- PostgreSQL 17 and beyond

Disclaimer: This section is based on what I could see being proposed in community at this stage

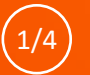

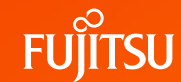

- Various improvements in Logical Replication
	- **DDL Replication**
	- Replication of sequences
	- Synchronization of replication slots to allow failover
	- Upgrade of logical replication nodes
	- Reuse of tablesync workers
	- Time-delayed logical replication
	- …
- Reduced number of commands that need superuser privilege
- SQL/JSON improvements to make it more standard compliant

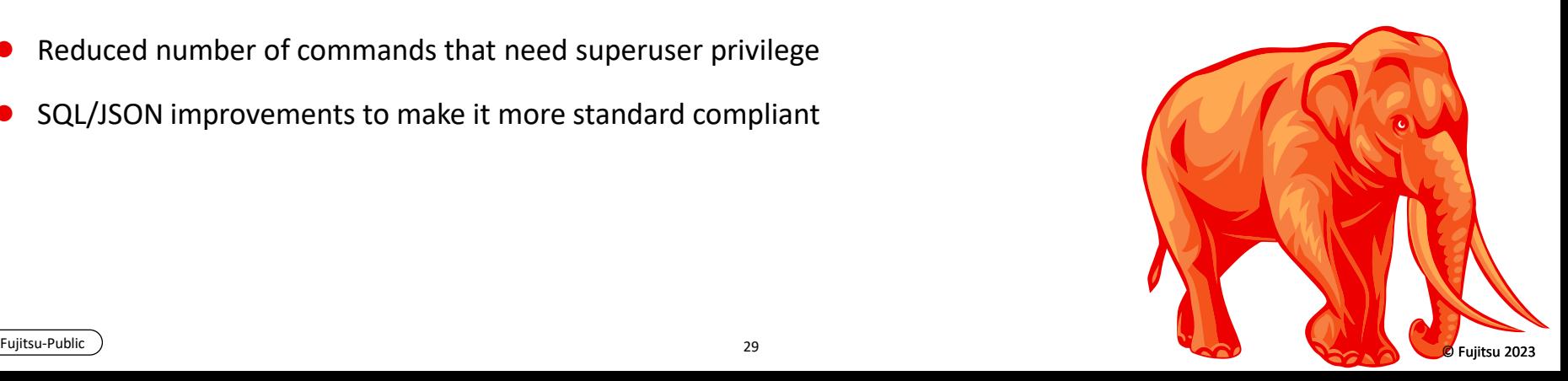

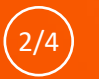

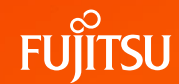

- Transparent column encryption
	- Automatic, transparent encryption and decryption of particular columns in the client
- Asynchronous I/O
	- Will allow prefetching data and will improve system performance
- Large relation files to reduce open/close for huge numbers of file descriptors
- **Enhance Table AM APIs**
- Amcheck for Gist and Gin indexes
- Improve locking for better scalability

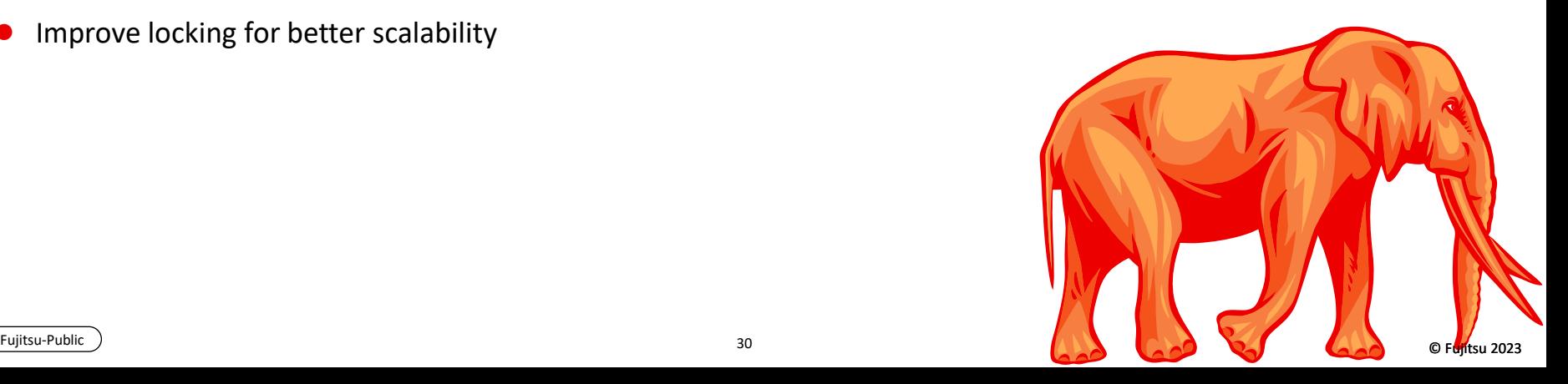

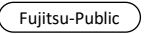

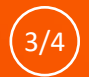

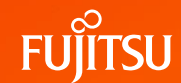

- Improvements in vacuum technology by using performance data structure
- Improvements in partitioning technology
- Improve statistics/monitoring
- TDE
	- Can help in meeting security compliance in many organizations
- 64bit XIDs
	- Can avoid freezing and reduce the need of autovacuum
- Parallelism
	- Allow parallel-safe initplans
	- Parallelize correlated subqueries

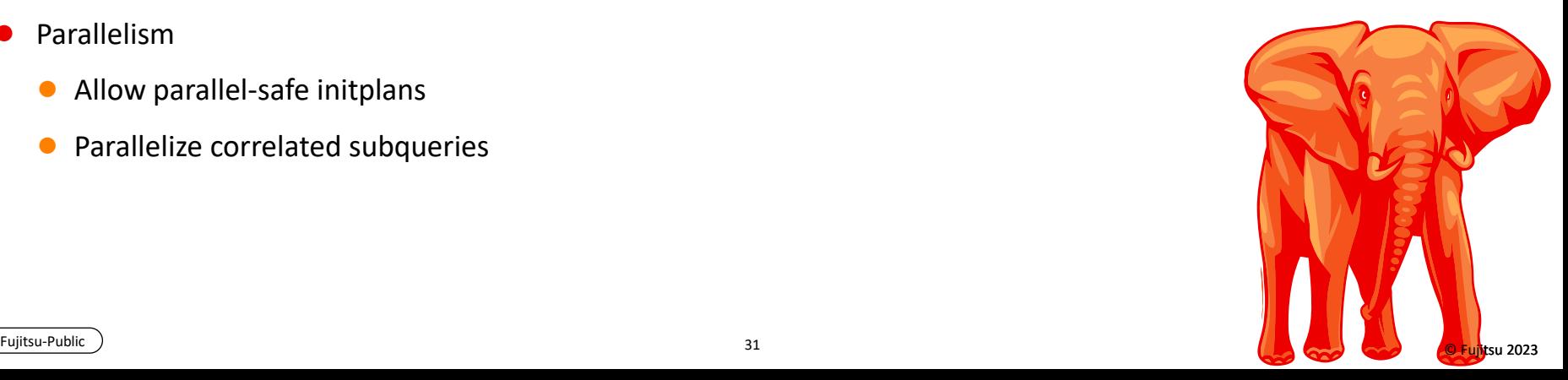

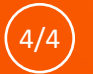

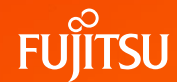

- WAL Size reduction
	- Smaller headers in WAL
- Move SLRU into main buffer pool
- TOAST improvements
	- Custom formats
	- Compression dictionaries
- CI and build system improvements

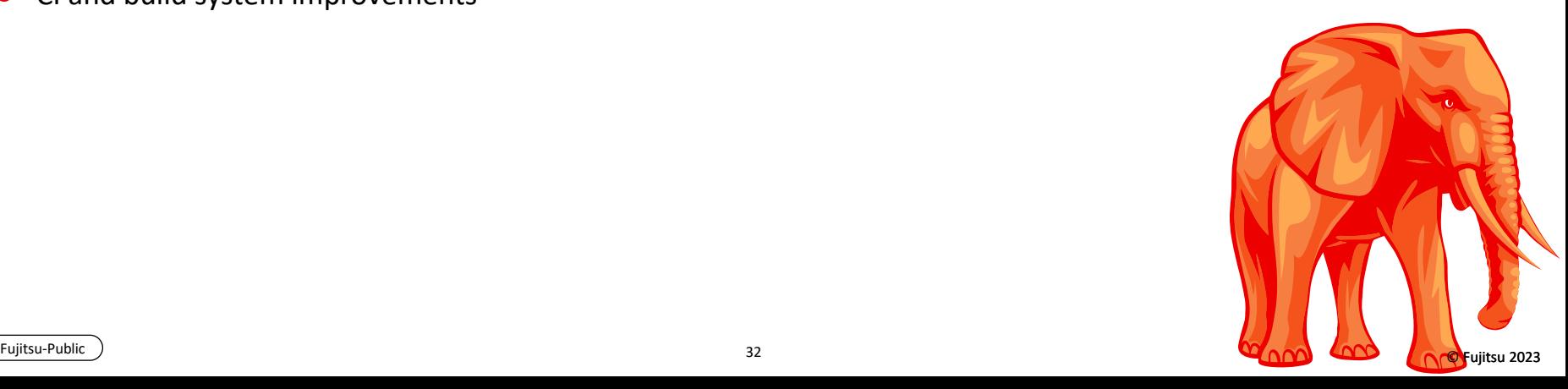

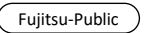

# Thank you

#### PostgreSQL 16 and beyond

Amit Kapila

PostgreSQL Committer and Major Contributor

Fujitsu-Public 33 Orașe în 1988 î.Hr. - Anii 1988 î.Hr. - Anii 1989 î.Hr. - Anii 1989 î.Hr. - Anii 1989 î.Hr. - Anii 1980 î.Hr. - Anii 1980 î.Hr. - Anii 1980 î.Hr. - Anii 1980 î.Hr. - Anii 1980 î.Hr. - Anii 1980 î.Hr. - An